1、登录凡科平台,在"材料送审一一已送材料"界面,选择筛选条件找到目标数据,全 部勾选,点击"结果明细"

| (溶谱00:800183701)              |               | 在线咨询 |               |                |         |               |     |             | Q [有问必答] 符口文档MDV 接审设置   意见反馈   审核学院权限   回收站   说明书!<br>输高校代码或名称查询 |                  |      |                   |         |
|-------------------------------|---------------|------|---------------|----------------|---------|---------------|-----|-------------|------------------------------------------------------------------|------------------|------|-------------------|---------|
| → 尹美亮您好 (容服专员汪美霞055<br>该际凡科平台 |               |      |               |                |         |               |     |             |                                                                  |                  |      |                   |         |
|                               |               |      | ⊿             |                |         |               |     |             | 材料送审<br>材料接审                                                     | 秘书管理             | 专家管理 | 被评人管理             |         |
| ◎ 上传材料                        |               |      | 校际凡科平会 已送材料   |                |         |               |     |             |                                                                  |                  |      |                   |         |
| © 材料管理                        |               |      |               |                |         |               |     |             |                                                                  |                  |      |                   |         |
| の 译阅模版                        |               | 结果导出 | 结果明细          | 委托送审<br>下载评阅结果 |         | 携索: □所有? 批次查询 |     |             | □按学院搜索 □按时间搜索 所有分类 v □ 按模板搜索 材料标题 v □ 找不通过? □ 找通过?               |                  |      | 搜索                |         |
| ◈ 校内送审                        |               | ПI   | 送审单位          | 所属院系           | 一级学科    | 所属专业          |     | 被评人姓名 被评人编号 | 材料题目                                                             | 上传时间             |      | 结果打印结果导出图         |         |
| ◎ 已送材料                        |               |      | □ 25781批次     | 理学院            | 应用绕计硕士  | 应用绕计          | 孙萌萌 |             | 2019215916 基于PLS-SEMP(我国天然气消费器)响因素分析                             | 2022-04-21 08:49 | 评阅结果 | <b>RORD   PDF</b> |         |
| ◎ 材料催审                        |               |      | □ 25781批次     | 理学院            | 应用统计硕士  | 应用统计          | 萤蛹  |             | 2019215915 基于机器学习的我国制造业上市公司财务风险预警研究。                             | 2022-04-21 08:49 | 详阅结果 | <b>WORD   PDF</b> | 未       |
|                               |               |      | 25777指公尺      | 经济管理学院         | 应用经济学   | 金融学           | 刘宁宁 | 2020211406  | 互联网金融对商业银行流动性风险的影响研究                                             | 2022-04-20 14:53 | 评阅结果 | <b>WORD   PDF</b> | 未       |
| ◎ 外送记录                        |               | n.   | 25777指公文      | 经济管理学院         | 应用经济学   | 产业经济学         | 刘力  |             | 2020211410 中国农业改排结效室研究                                           | 2022-04-20 14:53 | 评阅结果 | <b>WORD   PDF</b> | 未注      |
| 自助送审                          |               | n    | 25777批次       | 经济管理学院         | 应用经济学   | 产业经济学         | 甘超  | 2020211419  | 长三角地区工业细分行业碳效率评价及其影响因素分析。                                        | 2022-04-20 14:53 | 评阅结果 | <b>RORD   PDF</b> | 甪       |
| 自助拒评记录                        | $\rightarrow$ | n.   | 25653指公       | 理学院            | 化学工程与技术 | 化学工程与技术       | 徐志恒 |             | 2019211354 新型有机能的合成及C02级收性能研究                                    | 2022-04-20 14:40 | 详阅结果 | <b>NORD   PDF</b> | 未       |
|                               |               |      | 25646批次       | 经济管理学院         | 工商管理硕士  | 工商管理          | 王梦涛 | 2020245666  | 中国石油BX销售公司零售业务营销模式的创新研究。                                         | 2022-04-20 14:21 | 评阅结果 | <b>WORD   PDF</b> | 未       |
|                               |               |      | 25642批次[二审]   | 经济管理学院         | 工商管理硕士  | 工商管理          | 沈方雨 | 2020245656  | "新零售"环境下C公司营销策略研究                                                | 2022-04-20 14:21 | 评阅结果 | <b>NORD   PDF</b> | 未i      |
|                               |               |      | □ 25643批次[二审] | 经济管理学院         | 工商管理硕士  | 工商管理          | 金艺  |             | 2020216178 中俄12地区煤层气开发项目风险研究                                     | 2022-04-20 14:21 | 评阅结果 | <b>RORD   PDF</b> | œ       |
|                               |               |      | □ 25594批次     | 地球科学学院         | 地质学     | 地质学           | 珍珠  |             | 2019290404 Aronatic geochemistry of some key petroliferous ba    | 2022-04-20 11:15 | 评阅结果 | <b>WORD   PDF</b> | 未<br>未注 |
|                               |               |      | □ 25549批次     | 理学院            | 化学工程与技术 | 化学工程与技术       | 司萌萌 |             | 2019211353 基于亲水粒子改性特殊润湿性油水分离膜的制备及性能研                             | 2022-04-20 08:37 | 译阅结果 | <b>NORD   PDF</b> | 非<br>未i |
|                               |               |      | □ 25549批次     | 理学院            | 化学      | 化学            | 李川川 |             | 2019211327 掺杂型二氧化钛催化剂的设计、制备及其在丙烷脱氢中的。                            | 2022-04-20 08:37 | 评阅结果 | <b>RORD   PDF</b> | #ì<br>未 |
|                               |               |      | □ 25549指公     | 理学院            | 化学工程与技术 | 化学工程与技术       | 汤钟情 |             | 2019211351 煤焦油中含酯类化合物分布及研究                                       | 2022-04-20 08:37 | 评阅结果 | <b>RORD   PDF</b> | 未       |
|                               |               |      | □ 25550批次     | 理学院            | 工程硕士    | 化学工程          | 孔玉雪 |             | 2019215952 安徽省省州市2020年皇氢污染特征及成因分析                                | 2022-04-20 08:37 | 评阅结果 | <b>NORD   PDF</b> | 未<br>甪  |
|                               |               |      | □ 25550批次     | 理学院            | 工程硕士    | 化学工程          | 高径方 |             | 2019215932 压裂用表面活性剂性能评价研究                                        | 2022-04-20 08:37 | 评阅结果 | <b>NORD   PDF</b> | 未       |
|                               |               | n    | 25641批次[二审]   | 经济管理学院         | 工商管理硕士  | 工商管理          | 史秋艳 | 2020245659  | 2公司信创业务发展战略研究                                                    | 2022-04-20 08:22 | 评阅结果 | <b>RORD   PDF</b> | 耒       |
|                               |               |      | 25491股次       | 经济管理学院         | 工商管理硕士  | 工商管理          | 法灵耕 |             | 2020245649 IJ房地产中介公司中关村大区营销策略研究                                  | 2022-04-19 16:18 | 详阅信果 | <b>NORD   PDF</b> | 未       |
|                               |               |      | 25491排文       | 经济管理学院         | 工商管理硕士  | 工商管理          | 陈裕欣 | 2020245608  | 城市天然气销售企业1820公司配气成本及定价研究。                                        | 2022-04-19 16:18 | 评阅结果 | <b>NORD   PDF</b> | 任       |

2、选择筛选条件找到目标数据,点击"查看数量",选择对应评阅书模板"导出多行明细"

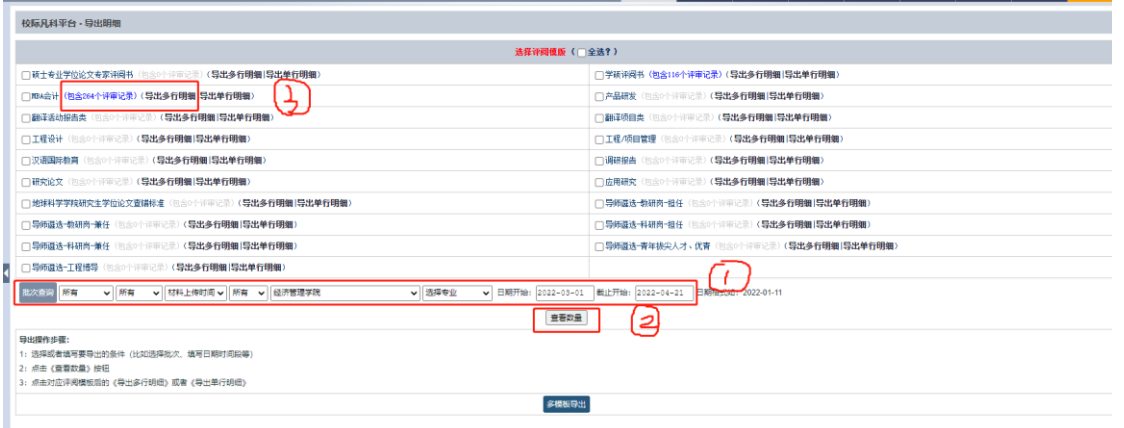

3、登录学校研究生管理信息系统,毕业——凡科数据导入菜单,按照说明导入结果,注 意:1)仅支持凡科系统下载多行明细结果上传;2)不同评阅书模板结果需分别上传,不 要混合;3)标红表头为分项指标(不同评阅书模板分项指标的内容、个数不同),按照评 阅书模板粘贴分项指标表头;4)导入模板前请删除说明行,保存后关闭文件上传。

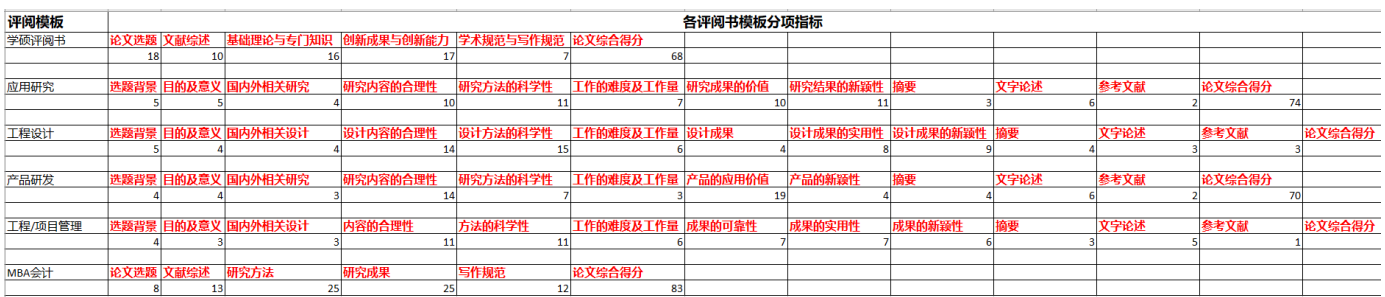